## **100 Tech Hacks**

## *Full details with images at [http://carlcheo.com/tech-life-hacks.](http://carlcheo.com/tech-life-hacks)*

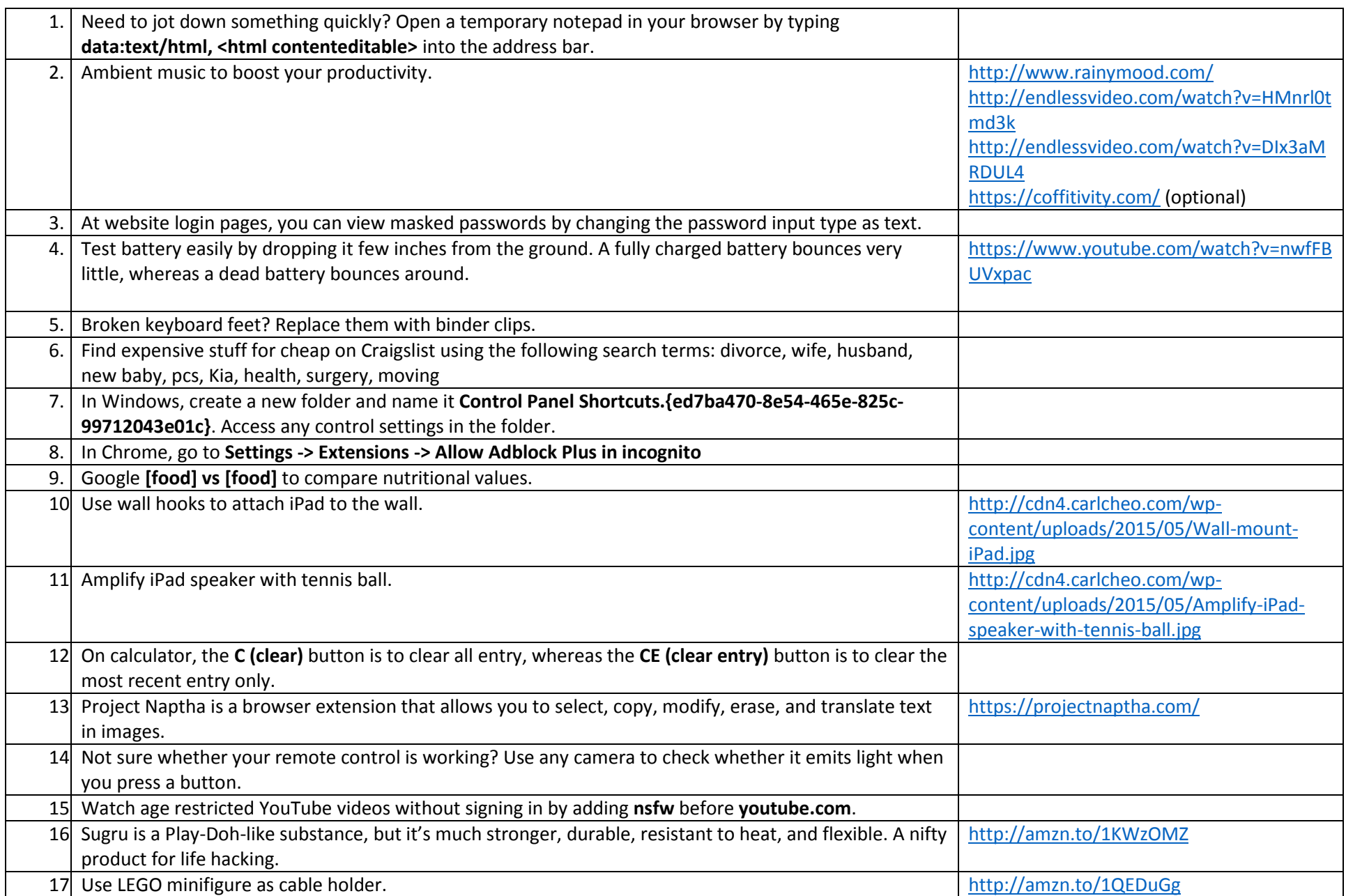

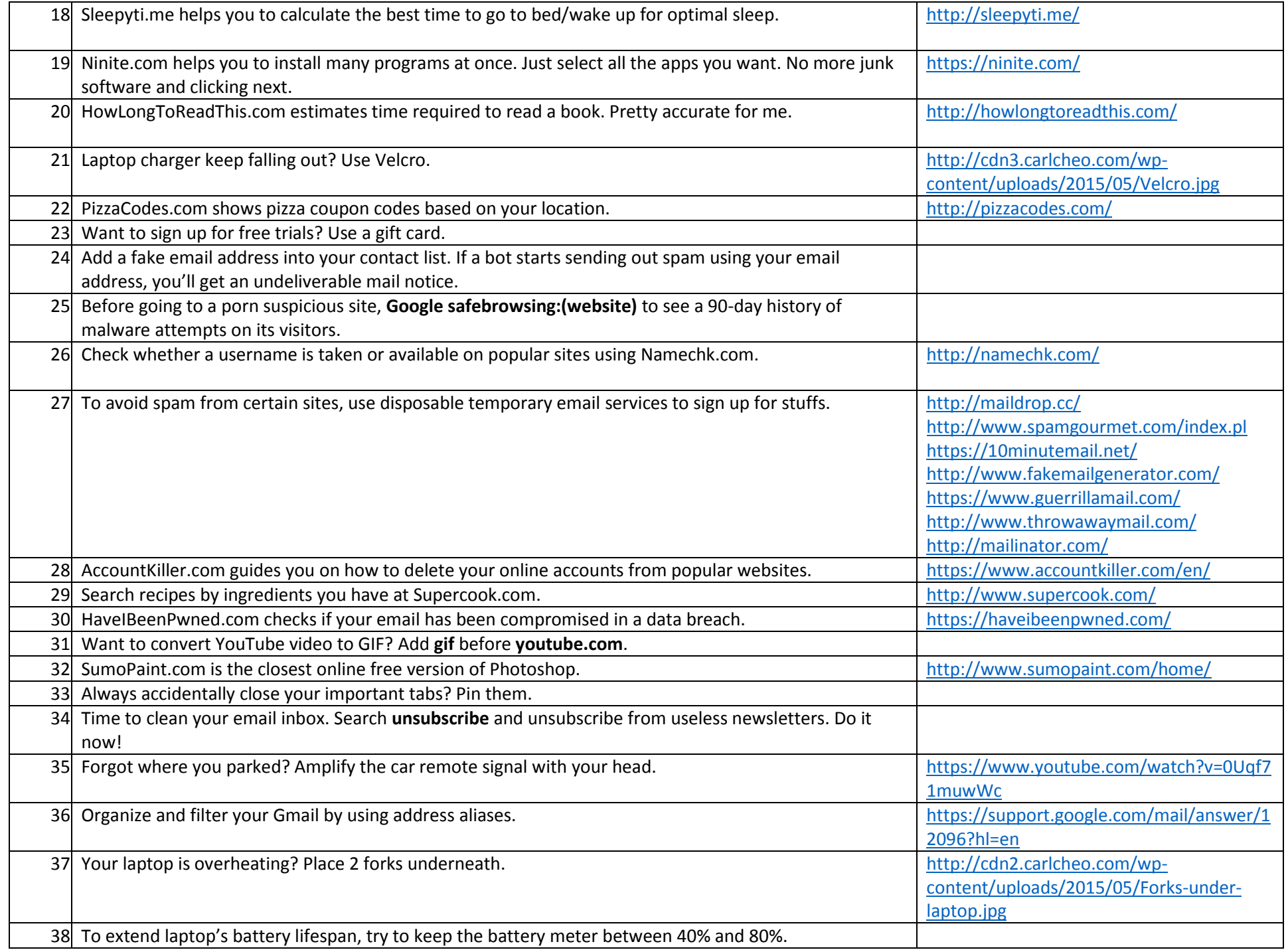

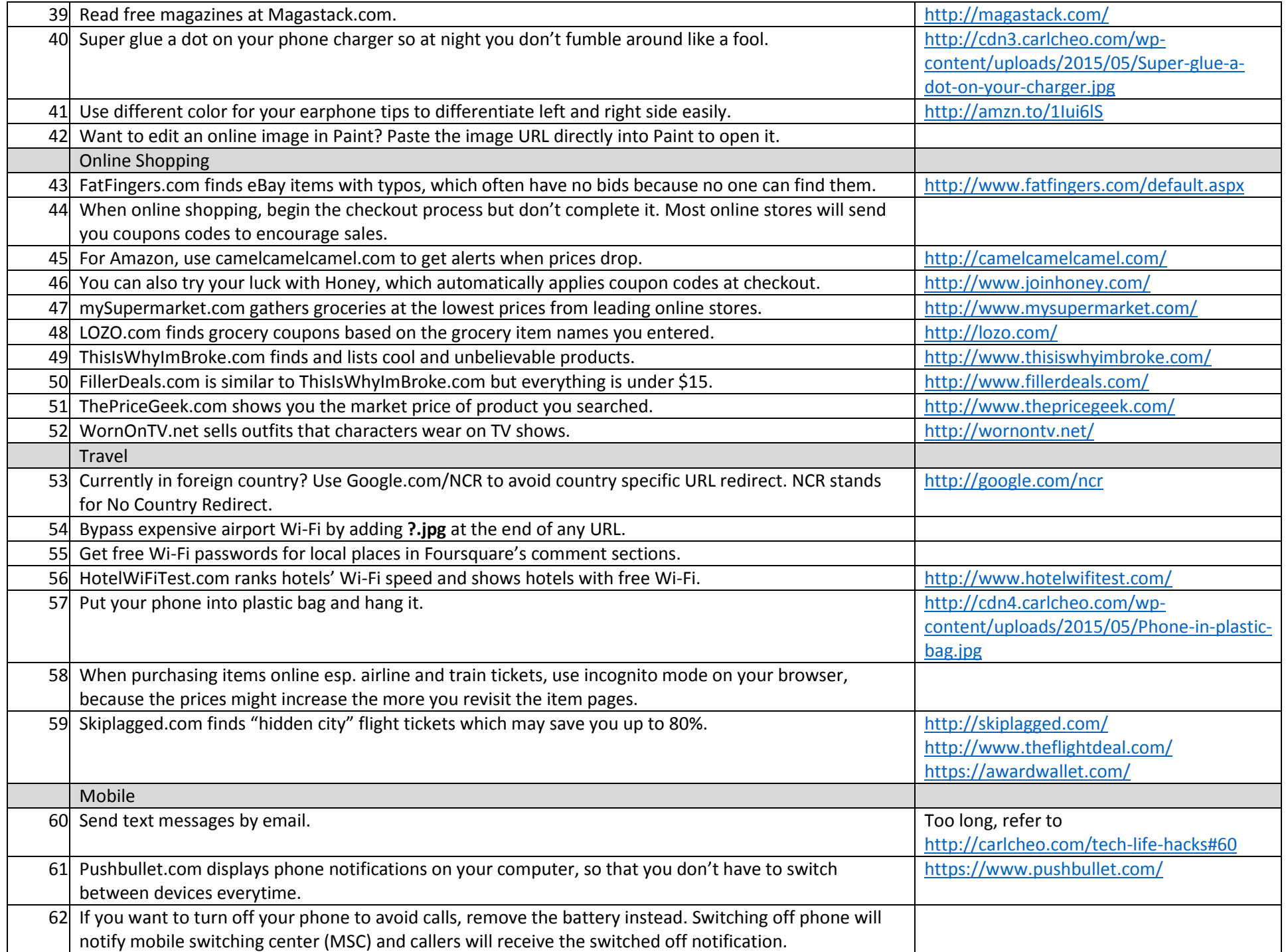

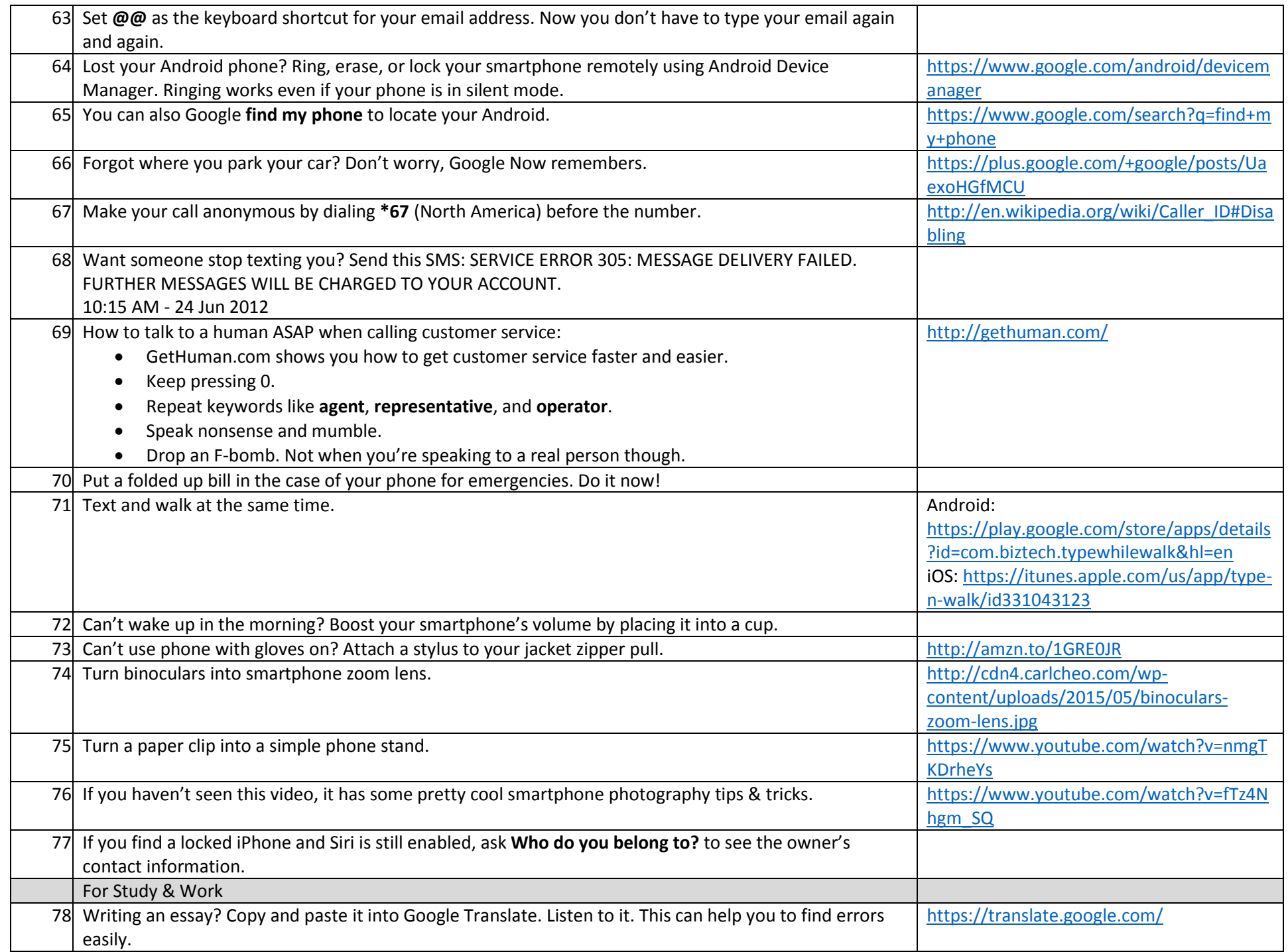

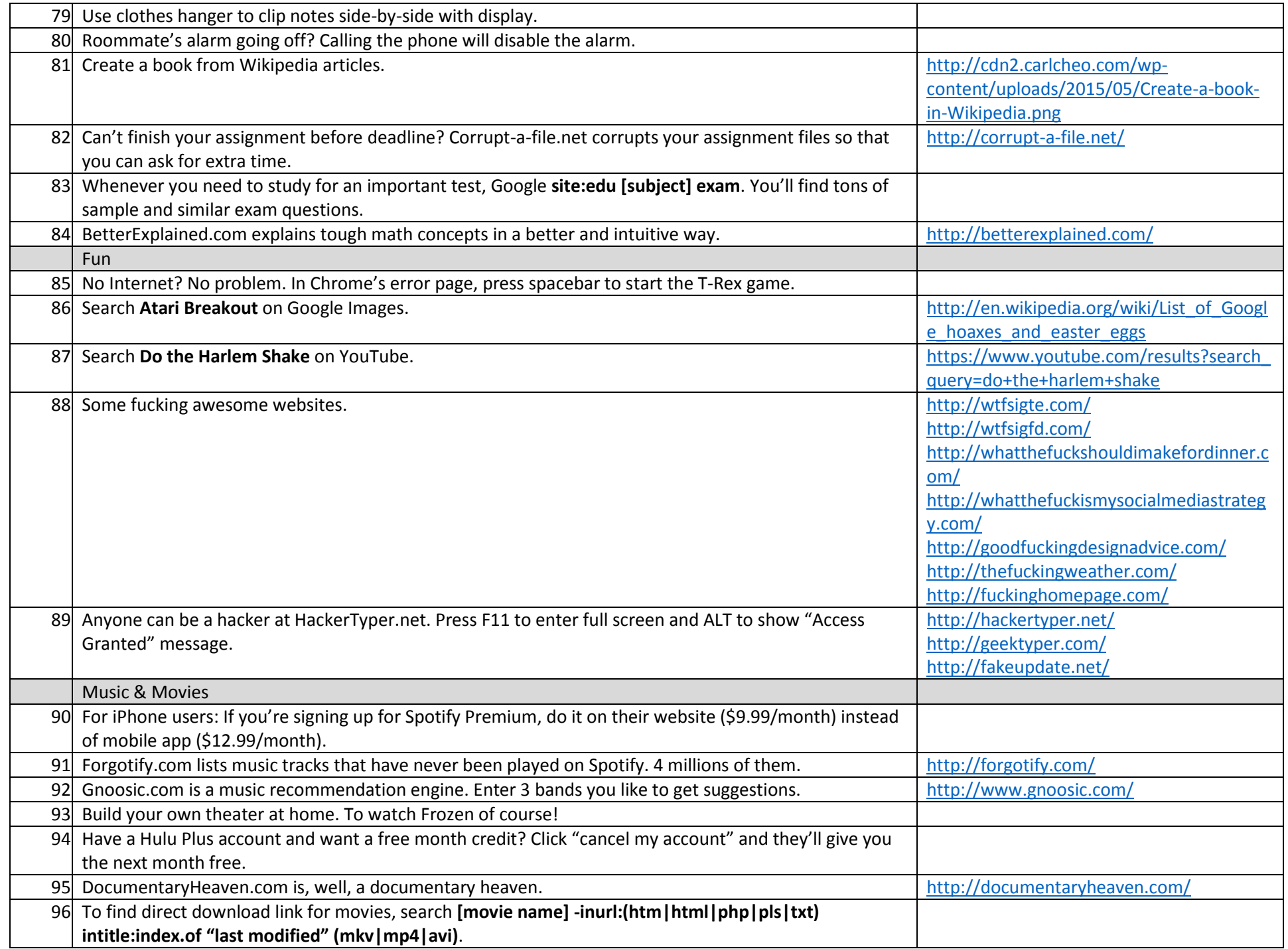

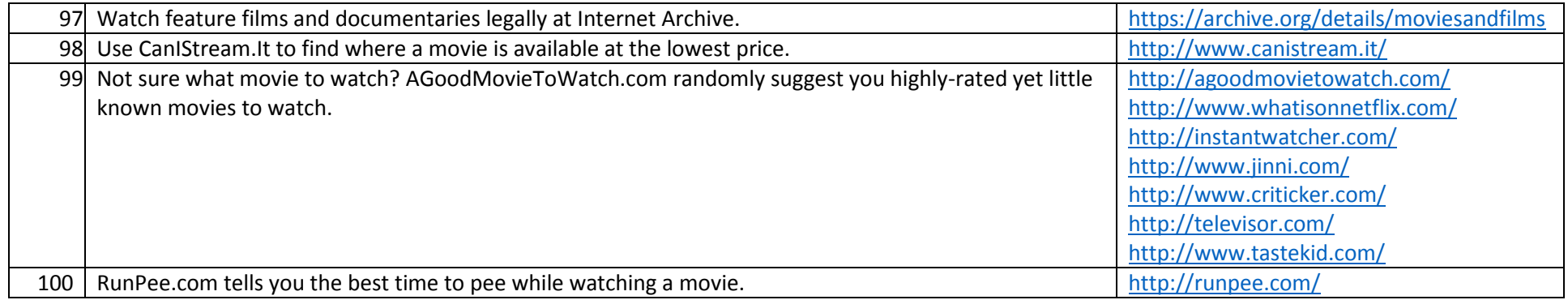

*Full details with images at [http://carlcheo.com/tech-life-hacks.](http://carlcheo.com/tech-life-hacks)*